#### **Секция 5: ИННОВАЦИОННЫЕ ТЕХНОЛОГИИ ПОДГОТОВКИ СПЕЦИАЛИСТОВ ДЛЯ АПК**

ник знаний и навыков студентов в условиях проведения аудиторных занятий. Однако при вынужденном переходе только на дистанционный вид обучения возникает ряд трудностей, которые неизбежно приведут к снижению качества подготовки специалистов. Для естественно научных дисциплин, в частности, химии одной из самых сложных проблем является проведение и защита лабораторных работ. Виртуальные лабораторные работы по дисциплине «Химия» можно найти в интернете. Дисциплина «Физико-химические и токсические свойства веществ» требует самостоятельного создания интернет-роликов лабораторных работ преподавательским коллективом. Остро стоит и проблема идентификации при ответе студента и его самостоятельности для всех дисциплин и пока не может быть качественно решена.

Эффективность использования дистанционного обучения связана с введением в сложившуюся систему взаимоотношений педагога и студента качественно новых изменений. С одной стороны необходимость четкой постановки задач и целей обучения, детальное планирование и организация деятельности каждого студента. С другой – максимальная взаимосвязь между студентом и преподавателем, наличие своевременной обратной связи, если возможно, организация группового обучения. Переход на дистанционное обучение вызовет возрастание учебной нагрузки и у преподавателей, и у студентов. Поэтому пока эпидемия продолжается, а необходимость получать знания не теряет своей актуальности, дистанционное обучение остается единственной возможностью продолжения образования. В каждом конкретном случае проблемы, связанные с данной формой обучения, требуют индивидуального похода к их решению.

# Список использованной литературы

1. Кондратенко, Р.Г. Опыт использования бинарной дистанционной системы при организации образовательного процесса/ Р.Г.Кондратенко, Ю.М. Гребенцов, Г.М. Гребенцов// Качество подготовки специалистов в техническом университете: проблемы, перспективы, инновационные подходы: материалы V Международной научно-методической конференции, Могилев, 19–20 ноября 2020 г./ Учреждение образования «Могилевский государственный университет продовольствия»; редкол.: А.С. Носиков (отв. ред.) [и др.]. – Могилев: МГУП,  $2020 - C. 13 - 15.$ 

2. Бутылина И.Б., Слонская С.В., Кожич Д.Т., Нехайчик А.А. Электронный учебнометодический комплекс по учебной дисциплине «Химия». Регистрационное свидетельство № 1311404461 от 18.11.2014.

3. Слонская С.В., Кожич Д.Т. Электронный учебно-методический комплекс по учебной дисциплине «Физико-химические и токсические свойства веществ» Регистрационное свидетельство № 1061710957 от 17.01.2017.

УДК 378.2; 004.942

# **Дяденчук А.Ф., кандидат технических наук, Халанчук Л.В.**

Таврический государственный агротехнологический университет имени Дмитрия Моторного, г. Мелитополь, Украина

# **ИСПОЛЬЗОВАНИЕ ПАКЕТА MATHCAD В ОБЩЕМ КУРСЕ ФИЗИКИ ПРИ ПОДГОТОВКЕ СПЕЦИАЛИСТОВ АГРАРНЫХ СПЕЦИАЛЬНОСТЕЙ**

Современные тенденции в образовании заключаются в формировании у соискателей высшего образования профессиональных и общекультурных компетенций, связанных с по-

#### ПЕРЕРАБОТКА И УПРАВЛЕНИЕ КАЧЕСТВОМ СЕЛЬСКОХОЗЯЙСТВЕННОЙ ПРОДУКЦИИ

ниманием основных законов изучаемых дисциплин, получением и систематизацией знаний и навыков их дальнейшего пополнения, умений использования современных источников информации и т.д. Одним из средств, обеспечивающих достижение прикладной и практической направленности обучения, является использование моделирования с использованием различных программных пакетов (Mathcad, Maple, MatLab, Microsoft Excel и т.д.). Компьютерное моделирование является эффективным методом усиления междисциплинарных связей [1], мотивации и познавательного интереса студентов к обучению [2], увеличения степени компьютерного обеспечения математических и специальных дисциплин [3], облегчение восприятия сложной информации с помощью ее визуализации и прочее. Нами уже представлены результаты внедрения в учебный процесс методического подхода к решению задач при изучении темы «Гармонические колебания» в курсе общей физики с применением программного пакета Mathcad [2], который удобно использовать для решения именно прикладных задач и построения простейших математических моделей физических процессов.

Целью представленного исследования является обоснование применения компьютерного моделирования в программе Mathcad к решению и визуализации физических задач по теме «Электрическое поле» при подготовке специалистов аграрных специальностей.

Изучение темы «Электрическое поле» является важным и одним из первых этапов при формировании представлений об электромагнитном поле. Из основной группы вопросов, которым следует уделить внимание при рассмотрении данной темы, выделяются понятия напряженность электрического поля и электростатический потенциал. Нахождение напряженности поля при помощи компьютерного моделирования для студентов, которые занимаются решением физических задач в программе Mathcad впервые, является довольно сложной задачей. Поэтому целесообразнее все же начинать с нахождения скалярной функции - потенциала.

Рассмотрим пример решения задачи из общего курса физики, а именно из раздела «Электричество и магнетизм».

Задача. В поле цилиндрического конденсатора распределен заряд короны с объемной плотностью с=15,1·10<sup>-6</sup> Кл/м<sup>3</sup>. Радиусы цилиндров R<sub>1</sub>=1 см; R<sub>2</sub>=3 см. Конденсатор подключен к источнику с напряжением  $U_0$ =100 В, причем внутренний цилиндр заземлен. Изоляция конденсатора – воздух. Определить потенциал поля в точке А, удаленной от центра на 2 см [4].

При изложении учебного материала необходимо уделить время именно подробному рассмотрению алгоритма решения задачи при помощи компьютерного моделирования:

1) детальный анализ условия задачи и определение входных и неизвестных данных;

2) построение модели изучаемого явления или процесса;

3) аналитическое решение рассматриваемой задачи;

4) задание начальных условий и исходных данных физической системы в среде Mathcad, исполнение алгоритма (рис. 1);

5) анализ и интерпретация результатов, получение решения дифференциального уравнения в среде Mathcad в виде графика (рис. 2) и формулировка выводов.

Следует также отметить, что визуализация решения, а именно построение графика позволяет проанализировать полученный результат, например, найти максимум потенциала на заданном промежутке. Учитывая задание условий в программе и то, что зависимость потенциала от исходных параметров получена аналитически, можно изменять начальные условия величины объемной плотности, радиусов цилиндров или напряжения источника для дальнейшего исследования потенциала.

$$
\rho := 15.1 \cdot 10^{-6}
$$
  
\nR1 := 0.01  
\nR2 := 0.03  
\nU0 := 100  
\n
$$
\varepsilon 0 = 8.85 \cdot 10^{-12}
$$
  
\nC1 := 
$$
\frac{U0}{\ln(\frac{R2}{R1})} + \frac{\rho \cdot R2^2 - R1^2}{4 \cdot \varepsilon 0 \cdot \ln(\frac{R2}{R1})}
$$
  
\nC2 := 
$$
\frac{\rho \cdot R1^2}{4 \cdot \varepsilon 0} - \ln(R1) \cdot C1
$$
  
\n+  
\n
$$
\varphi(\mathbf{r}) := \frac{\rho}{4 \cdot \varepsilon 0} \left[ R1^2 - r^2 + \frac{(R2^2 - R1^2) \cdot \ln(\frac{r}{R1})}{\ln(\frac{R2}{R1})} \right] + \frac{U0}{\ln(\frac{R2}{R1})} \cdot \ln(\frac{r}{R1})
$$

 $\varphi(0.02) = 150.427$ 

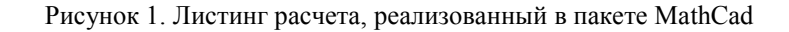

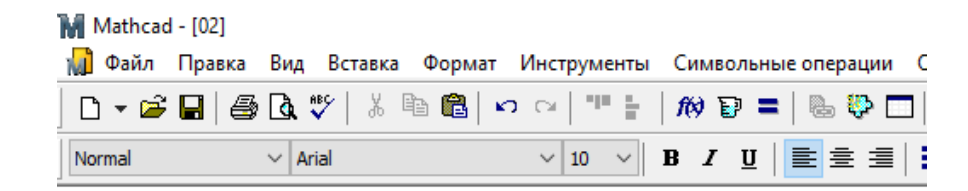

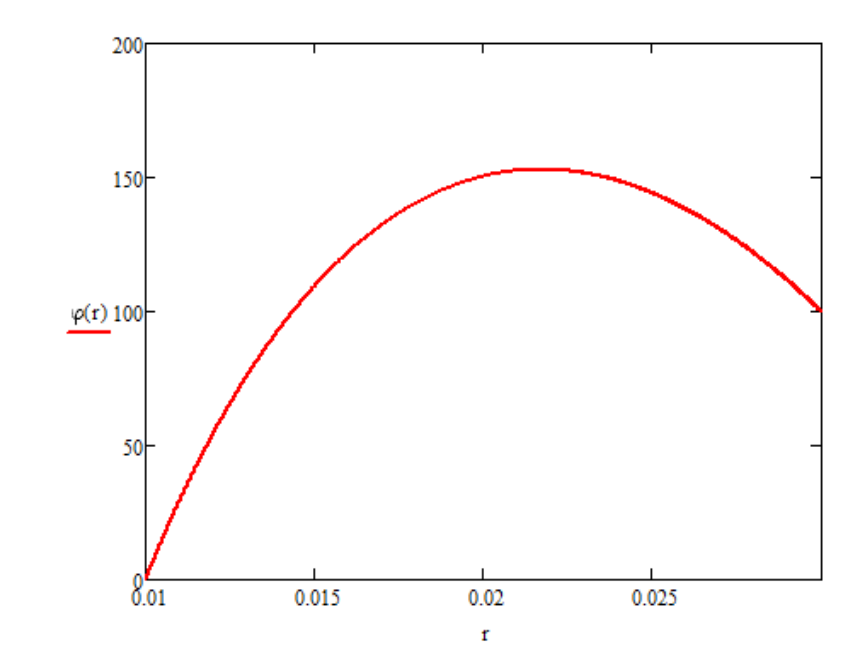

Рисунок 2. Визуализация решения задачи.

Таким образом, в результате освоения методов решения физических задач с помощью компьютерного моделирования у студентов формируются научное мировоззрение, фундаментальные знания по предметным областям; развивается способность решать специализированные задачи и практические проблемы во время профессиональной деятельности; приобретается опыт самостоятельного исследования физических процессов и явлений с помощью методов современной мировой науки, анализа полученных решений и соответствующих логических выводов прикладного характера.

Внедрение предложенного подхода объединенного с традиционными методами обучения продемонстрировало положительную тенденцию – расширение базы полученных знаний, повышение доступности знаний за счет наглядности, не только более глубокое понимание отдельных вопросов курса, но также нюансы и возможности применения программных пакетов при решении прикладных задач в будущей профессиональной деятельности.

## Список использованной литературы

1. Мястковська М.О. Комп'ютерне моделювання як ефективний метод посилення міждисциплінарних зв'язків / М.О. Мястковська // Збірник наукових праць Кам'янець-Подільського національного університету імені Івана Огієнка. Серія педагогічна, 2014. –  $N_2$  20. – C. 289–291.

2. Дяденчук А.Ф. Застосування середовища Mathcad у загальному курсі фізики при підготовці фахівців інженерних спеціальностей / А.Ф. Дяденчук, Л.В. Халанчук // Інженерні та освітні технології, 2020. – Т. 8, № 4. – С. 40–50. doi: https://doi.org/10.30929/2307-9770.2020.08.04.04.

3. Рум'янцева К. Використання комп'ютерного моделювання у професійній підготовці студентів економічних спеціальностей / К. Рум'янцева // Збірник наукових праць Уманського державного педагогічного університету, 2008. – № 1.

4. Купцов А.М. Теоретические основы электротехники. Решения типовых задач, ч. 3. Основы теории электромагнитного поля : учебное пособие / А.М. Купцов; НИ Томский политехнический университет. – Томск : Изд-во Национального исследовательского Томского политехнического университета, 2010. – 115 с.

УДК 001.895

## **Гаркуша А.В., магистр технических наук, Белохвостов Г.И., кандидат технических наук, доцент**

Белорусский [государственный](http://rep.bsatu.by) аграрный технический университет, г. Минск,

# **ОСОБЕННОСТИ ПРОВЕДЕНИЯ ЛАБОРАТОРНЫХ РАБОТ С ПРИМЕНЕНИЕМ ИНФОМАЦИОННО-КОММУНИКАЦИОННЫХ ТЕХНОЛОГИЙ**

В марте 2020 г. в условиях распространения COVID-19 все мировые системы образования не просто столкнулись с трудностями. Буквально за несколько недель 95 % студентов по всей планете были вынуждены перейти на дистанционный или смешанный формат обучения. В этих условиях все ресурсы белорусских университетов были использованы для реализации учебного процесса посредством Интернета. Важными требованиями к системе стали её надёжность, пропускная способность интернет-каналов, простота создания и размещения контента, доступность сервисов и платформ для преподавателей и обучающихся [1].

Вузы страны разработали приемлемые для их уровня развития IT-инфраструктуры с учётом доступных внешних ресурсов, сценарии реализации обучения с применением инфомационно-коммуникационных технологий (ИКТ) и требования к форматам учебного